## SAP ABAP table CTS PRSTAT {Project Status Switch for CTS Projects}

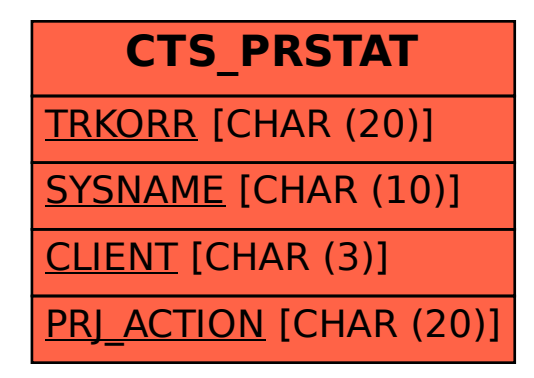